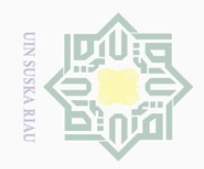

 $\mathbb{N}$ 

 $\overline{\omega}$ Pengutipan hanya untuk kepentingan pendidikan, penelitian, penulisan karya ilmiah, penyusunan laporan, penulisan kritik atau tinjauan suatu masalah

## $\sigma$ Pengutipan tidak merugikan kepentingan yang wajar UIN Suska Riau

Hak Cipta Dilindungi Undang-Undang

 $\pm$ 

 $\omega$  $\overline{\wedge}$  $\frac{1}{2}$  $\overline{6}$ 

milik

 $\subset$  $\frac{1}{2}$  $\circ$  $\subseteq$ 

 $\overline{\sim}$  $\overline{\omega}$  $\subseteq$ 

# Dilarang mengumumkan dan memperbanyak sebagian atau seluruh karya tulis ini dalam bentuk apapun tanpa izin UIN Suska Riau

State Islamic University of Sultan Syari  $\overline{\phantom{a}}$  $\rtimes$ 

E

l Riau

## **BAB III**

## **METODOLOGI PENELITIAN**

## **A. Waktu dan Tempat Penelitian**

Penelitian ini dilaksanakan di SMA Budhi Luhur Pekanbaru. Penelitian ini dimulai dari bulan januari 2016 sampai April 2016.

## $\circ$ **B. Subjek dan Objek Penelitian** ka

Subjek dalam penelitian ini adalah guru dan siswa kelas XI SMA Budhi Luhur Pekanbaru. Sedangkan objek dalam penelitian ini adalah strategi pembelajaran aktif tipe *point counterpoint*.

## **C. Populasi dan Sampel**

Populasi dalam penelitian ini adalah seluruh siswa SMA Budhi Luhur Pekanbaru tahun ajaran 2015/2016 yang terdiri dari enam lokal yang berjumlah 185 orang.Sampel dalam penelitian ini diambil menggunakan teknik *Purposive Sampling* yaitu teknik penentuan sample dengan pertimbangan tertentu.<sup>36</sup>

## **D. Teknik Pengumpulan Data**

Teknik pengumpulan data yang digunakan dalam penelitian ini adalah sebagai berikut:

## **1. Observasi**

Observasi yaitu instrumen lain yang sering dijumpai dalam penelitian pendidikan. Dalam observasi ini peneliti menggunakan salah

<sup>36</sup>Sugiyono, *Metode Penelitian Kuantitatif Kualitatif dan R&D* (Bandung: Alfabeta, 2012) hal.85

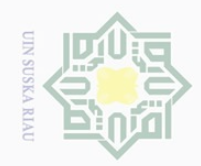

 $\overline{\omega}$  $\sigma$ 

 $\sim$ 

Dilarang mengumumkan dan memperbanyak sebagian atau seluruh karya tulis ini dalam bentuk apapun tanpa izin UIN Suska Riau

Pengutipan tidak merugikan kepentingan yang wajar UIN Suska Riau

Dilarang mengutip sebagian atau seluruh karya tulis ini tanpa mencantumkan dan menyebutkan sumber

Pengutipan hanya untuk kepentingan pendidikan, penelitian, penulisan karya ilmiah, penyusunan laporan, penulisan kritik atau tinjauan suatu masalah

State Islamic University of Sultan Syarif Kasim Riau  $\overline{\phantom{a}}$ 

 $\frac{1}{2}$ 

 $\overline{\wedge}$  $\frac{1}{2}$  $\Xi$ 

milik

 $\frac{C}{Z}$ 

 $\circ$ S n ka  $\overline{\lambda}$  $\overline{\omega}$  $\subseteq$ 

satu dari pancaindranya yaitu indra penglihatan. Untuk memaksimalkan hasil observasi, biasanya peneliti akan menggunakan alat bantu yang sesuai dengan kondisi lapangan. Seperti buku catatan dan *check list* yang berisi objek yang perlu mendapat perhatian lebih dalam pengamatan. Alat lain yang juga penting yaitu kamera, film proyektor, dan sebagainya.<sup>37</sup> Pada penelitian ini, peneliti menggunakan observasi untuk menggali data penanaman nilai karakter tanggung jawab yang dilakukan oleh guru ekonomi.Jawaban dari observasi tersebut diberi bobot skor atau nilai sebagai berikut:

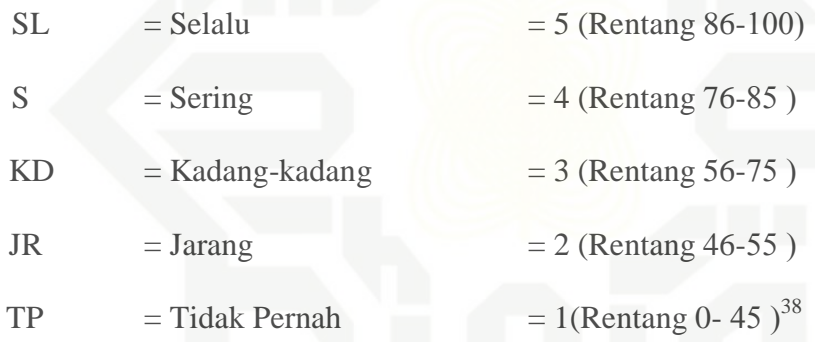

## **2. Dokumentasi**

Pada penelitian ini metode dokumentasi digunakan untuk mengumpulkan data mengenai sejarah dan perkembangan sekolah, daftar nama siswa dan guru serta masalah-masalah yang berhubungan dengan administrasi sekolah yang berupa arsip, tabel-tabel dan fotofoto, data ini diperoleh dari Tata Usaha di SMA Budhi Luhur Pekanbaru.

<sup>37</sup>Sukardi, *Metodologi Penelitian Pendidikan*, Jakarta: PT. Bumi Aksara, 2014, hal. 78-79 <sup>38</sup>Sugiyono, *Op.Cit*., hal. 94

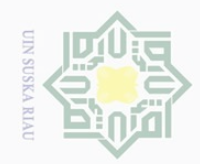

 $\sim$ 

# cipta

milik UIN

 $\circ$ S n ka  $\overline{\lambda}$  $\overline{\omega}$  $\subseteq$ 

Ha

 $\overline{\wedge}$ 

**3. Angket** 

adalah sebagai berikut:

a. Selalu diberi skor 5

b. Sering diberi skor 4

d. jarang diberi skor 2

**1. Uji Validitas**

c. kadang kadang diberi skor 3

e. tidak pernah diberi skor 1

**E. Uji Validitas dan Realibititas Angket**

Angket digunakan peneliti untuk mengumpulkan data berkaitan

Skala pengukuran alternatif jawaban angket dengan

Uji validitas menunjukkan sejauh mana suatu alat ukur

benar-benar cocok atau sesuai sebagai alat ukur yang diinginkan.

Menurut Sugiyono, instrumen yang valid adalah alat ukur yang

digunakan untuk mendapatkan data (mengukur) itu valid. Valid

berarti instrumen tersebut dapat digunakan untuk mengukur apa

yang seharusnya diukur.<sup>39</sup> Untuk melakukan uji validitas dilakukan

dengan mengkorelasikan antara skor setiap itemnya dengan skor

<sup>39</sup>Sugiyono, *Metode Penelitian Kuantitatif Kualitatif dan R & D*, (Bandung: Alfabeta,

dengan strategi pembelajaran aktiftipe *point counterpoint* dan aktivitas

belajar siswa di SMA Budhi Luhur Pekanbaru*.*Angket yang digunakan

adalah angket tertutup yaitu mengajukan sejumlah pertanyaan tertulis

menggunakan Skala Likert, adapun alternatif jawaban dan skornya

kepada responden dengan menyediakan alternatif jawabannya.

## State Islamic University of Sultan Syari  $\overline{\phantom{a}}$ 2014), hal. 173E IRiau

Hak Cipta Dilindungi Undang-Undang

Dilarang mengutip sebagian atau seluruh karya tulis ini tanpa mencantumkan dan menyebutkan sumber

 $\overline{\omega}$  $\sigma$ Pengutipan hanya untuk kepentingan pendidikan, penelitian, penulisan karya ilmiah, penyusunan laporan, penulisan kritik atau tinjauan suatu masalah

Dilarang mengumumkan dan memperbanyak sebagian atau seluruh karya tulis ini dalam bentuk apapun tanpa izin UIN Suska Riau Pengutipan tidak merugikan kepentingan yang wajar UIN Suska Riau

35

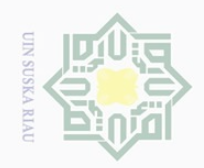

Hak Cipta Dilindungi Undang-Undang

 $\pm$ 

 $\omega$  $\overline{\wedge}$ 

cipta

milik UIN

 $\circ$ S n ka  $\overline{\lambda}$  $\overline{\omega}$  $\subseteq$ 

N

Dilarang mengutip sebagian atau seluruh karya tulis ini tanpa mencantumkan dan menyebutkan sumber

Dilarang mengumumkan dan memperbanyak sebagian atau seluruh karya tulis ini dalam bentuk apapun tanpa izin UIN Suska Riau

 $\overline{\phantom{a}}$ 

Varit

E

Riau

State Islamic University of Sultan S

totalnya. Untuk menentukan koefisien korelasi tersebut digunakan rumus korelasi produk moment.<sup>40</sup>

## **2. Uji Reabilitas**

Uji reliabilitas adalah tingkat kestabilan suatu alat pengukur dalam mengukur suatu gejala atau kejadian. Alat ukur tersebut akan memberikan hasil pengukuran yang tidak berubah-ubah dan akan memberikan hasil yang serupa apabila digunakan berkali-kali. <sup>41</sup> Menurut Mohd Majid Konting sebagaimana dikutip oleh Iskandar bahwa nilai reliabilitas *alpha cronbach* dengan ketentuan nilai ≥  $0.60^{42}$ 

## **F. Teknik Analisis Data**

Teknik analisis data adalah dengan menggunakan analisis kuantitatif. Analisis data yang digunakan untuk mengetahui pengaruh variabel X (strategi pembelajaran aktiftif tipe *point counterpoint*) terhadap variabel Y (aktivitas belajar siswa) adalah dengan analisis regresi linear sederhana. Sebelum masuk kerumus statistik, terlebih dahulu data yang diperoleh untuk masing-masing alternatif jawaban dicari persentase jawabannya pada item pertanyaan masing-masing variabel dengan rumus:

> $P =$ F  $\boldsymbol{N}$  $\times$  100%

<sup>40</sup>Hartono, *Analisis Item Instrumen*, (Bandung: Zanafa Publishing, 2010), hal. 85 <sup>41</sup>Sugioyono, *Loc. Cit.*

<sup>42</sup> Iskandar, *metodologi penelitian pendidikan dan Sosial (Kualitatif Dan Kuantitatif)*, (Jakarta: GP. Press. 2010)*,* hal. 95*.*

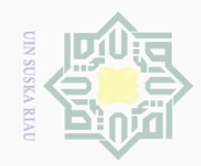

## Hak Cipta Dilindungi Undang-Undang

## State Islamic University of Sultan Syari  $\overline{\phantom{a}}$  $\overline{\times}$ hal. 15.E l Riau

 $\pm$ 

 $\omega$  $\overline{\wedge}$  $\frac{1}{2}$  $\overline{2}$ 

milik UIN

 $\circ$ S n ka 刀  $\overline{\omega}$  $\subseteq$ 

Dilarang mengutip sebagian atau seluruh karya tulis ini tanpa mencantumkan dan menyebutkan sumber

 $\omega$ Pengutipan hanya untuk kepentingan pendidikan, penelitian, penulisan karya ilmiah, penyusunan laporan, penulisan kritik atau tinjauan suatu masalah

 $\sim$ Dilarang mengumumkan dan memperbanyak sebagian atau seluruh karya tulis ini dalam bentuk apapun tanpa izin UIN Suska Riau  $\sigma$ Pengutipan tidak merugikan kepentingan yang wajar UIN Suska Riau

diberi kriteria sebagai berikut:

N : Number of case (jumlah frekuensi/banyaknya individu).

Data yang telah dipersentasekan kemudian direkapitulasi dan

a. 81% - 100% dikategorikan sangat baik

b. 61% - 80% dikategorikan baik

Keterangan:

P : Angka persentase

F : Frekuensi yang dicari

c. 41% - 60% dikategorikan cukup baik

d. 21`% - 40% dikategorikan kurang baik

e. 0% - 20% dikategorikan tidak baik.<sup>43</sup>

Data yang sudah diberi kategori/kriteria kemudian dimasukkan ke dalam rumus dengan menggunakan rumus regresi linear sederhana yang berguna untuk mencari pengaruh variabel predictor terhadap variabel kriteriumnya. Regresi linear sederhana membandingkan antara Fhitung dan Ftabel. Persamaan umum regresi linear sederhana adalah sebagai berikut:

 $Y = a + bX$ 

Keterangan:

Y : Variabel dependent (variabel terikat/dipengaruhi)

X : Variabel independent (variabel bebas/mempengaruhi)

a : Konstanta regresi

b : Intersep atau kemiringan garis regresi.<sup>44</sup>

<sup>43</sup>Riduwan, *Skala Pengukuran Variabel-variabel Penelitian*, (Bandung, Alfabeta, 2007),

37

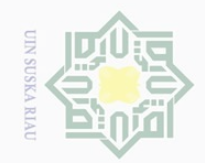

Hak Cipta Dilindungi Undang-Undang

Hak

cipta

milik UIN

 $\circ$ S n ka  $\overline{\lambda}$  $\overline{\omega}$  $\subseteq$ 

 $\sim$ Dilarang mengumumkan dan memperbanyak sebagian atau seluruh karya tulis ini dalam bentuk apapun tanpa izin UIN Suska Riau  $\overline{\omega}$  $\sigma$ Pengutipan tidak merugikan kepentingan yang wajar UIN Suska Riau Pengutipan hanya untuk kepentingan pendidikan, penelitian, penulisan karya ilmiah, penyusunan laporan, penulisan kritik atau tinjauan suatu masalah

Dilarang mengutip sebagian atau seluruh karya tulis ini tanpa mencantumkan dan menyebutkan sumber

State Islamic University of Sultan

 $\overline{\phantom{a}}$ 

Harga a dan b dapat dicari dengan rumus berikut:

$$
a = \frac{(\sum Y)(\sum X^2) - (\sum X)(\sum Y)}{n \sum X^2 - (\sum X^2)}
$$

$$
b = \frac{N \sum XY - (\sum X)(\sum Y)}{N \sum X^2 - (\sum X)^2}
$$

Langkah selanjutnya dimasukkan ke dalam rumus korelasi product moment untuk menguji hipotesisis penelitian, rumusnya yaitu sebagai berikut:

$$
r_{xy} = \frac{N \sum XY - (\sum X)(\sum Y)}{\sqrt{[N \cdot \sum X^2 - (\sum X)^2][N \cdot \sum Y^2 - (\sum Y)^2]}}
$$

Keterangan:

 $r =$  Angka indeks korelasi "r" Product Moment  $N =$ Sampel  $\sum XY$  = Jumlah hasil perkalian antara skor X dan skor Y  $\sum X$  = Jumlah seluruh skor X  $\sum Y$  = Jumlah seluruh skor  $Y^{45}$ 

Besarnya koefisien korelasi dapat diinterpretasikan dengan menggunakan rumus tabel nilai "r" *product moment*.

$$
Df = N - nr^{46}
$$

Keterangan:

 $Df =$ Degrees of freedom

 $N =$  Number of cases

<sup>46</sup>Hartono, *Analisis Item Instrumen*, (Pekanbaru: Zanafa Publising, 2010), hal. 69

<sup>44</sup>Hartono, *SPSS Analisis Data Statistik dan Penelitian*, (Jogjakarta: Pustaka Pelajar, 2008), hal. 94 <sup>45</sup>Anas Sudijono, *Pengantar Statistik Pendidikan*, (Jakarta: Raja Grafindo Persada, 2008),

hal. 206 asim Riau

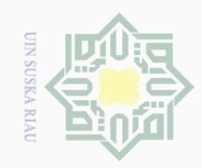

 $\overline{\omega}$  $\sigma$ 

 $\sim$ 

Dilarang mengumumkan dan memperbanyak sebagian atau seluruh karya tulis ini dalam bentuk apapun tanpa izin UIN Suska Riau

Pengutipan tidak merugikan kepentingan yang wajar UIN Suska Riau

 $\overline{\phantom{a}}$ 

 $\pm$ 

 $\overline{\omega}$  $\overline{\frown}$ 

cipta

milik UIN

 $\circ$ S n ka  $\overline{\lambda}$  $\overline{\omega}$  $\subset$ 

Dilarang mengutip sebagian atau seluruh karya tulis ini tanpa mencantumkan dan menyebutkan sumber

Pengutipan hanya untuk kepentingan pendidikan, penelitian, penulisan karya ilmiah, penyusunan laporan, penulisan kritik atau tinjauan suatu masalah

State Islamic University of Sultan Syarif Kasim Riau

## nr = Banyaknya variabel yang dikorelasikan

Membandingkan ro (r observasi) dari hasil perhitungan dengan rt (r tabel) dengan ketentuan :

1. Jika ro  $\geq$ rt maka Ha diterima Ho ditolak

2. Jika ro  $\leq$ rt maka Ho diterima Ha ditolak

Menghitung besarnya persentase pengaruh variabel X terhadap variabel

Y dengan rumus :

$$
KD = r^2 X 100\%
$$

Keterangan :

KD = Koefisien determinasi / koefisien penentu

 $R^2$  = R Square.<sup>47</sup>

Mengolah data penelitian ini penulis menggunakan perangkat komputer melalui program *Microsoft office excel 2007* dan SPSS (*Statical Product and service solution*) versi 16.0 *for windows.*<sup>48</sup>

<sup>47</sup>Husaini Usman, *Pengantar Statistik, (*Jakarta: Bumi Aksara, 2008), hal. 200 <sup>48</sup>Hartono, *Op. Cit.,* hal. 95